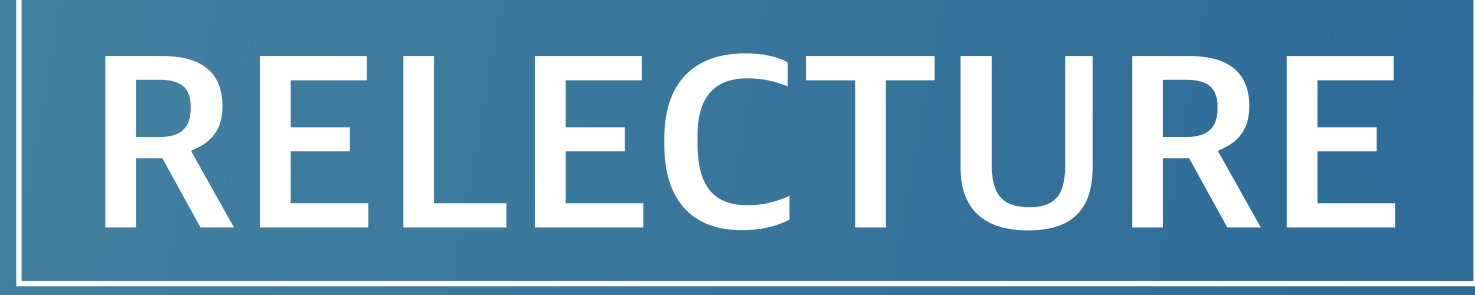

Team 133% | Hyeongjong Kim, Junyong Park, Saelyne Yang, Seongkwon Ha Advised by Prof. Hojin Choi & Assisted by Jonghwan Hyeon

# **Lecture slides and voice recording synchronizer**

- Given a voice recording of a lecture and the lecture slides, synchronize them so that each slide is matched with its corresponding portion of the voice recording
- Instead of the user having to find the starting points of a slide in the recording, when user selects a slide the lecture recording for that slide is provided
- Text scripts of the recording and automatic highlighting of keyword related sentences are provided to make studying more effective

- Accuracy of voice-to-text conversion (Solved using custom dictionary)
- Accuracy of text script and lecture slides synchronization
	- Picking meaningful keywords that represent each slide (NLP, slide layout)
	- Finding the correct metric and mechanism to match slides' keywords with

## **OVERVIEW**

- Many students voice-record their lectures to listen to it when revising
- Finding a slide's exact starting point in the long recording is difficult
- We want a smarter way to use and combine the lecture recording and slides
- Used PyPDF2 library from Python
- Extract texts from each slide

## **PROBLEM STATEMENT**

- We provide keywords & highlighting function for each page
	- Highlight words contain top 2 words that occur the most in the text script

sentences in text script

## **TECHNICAL CHALLENGES**

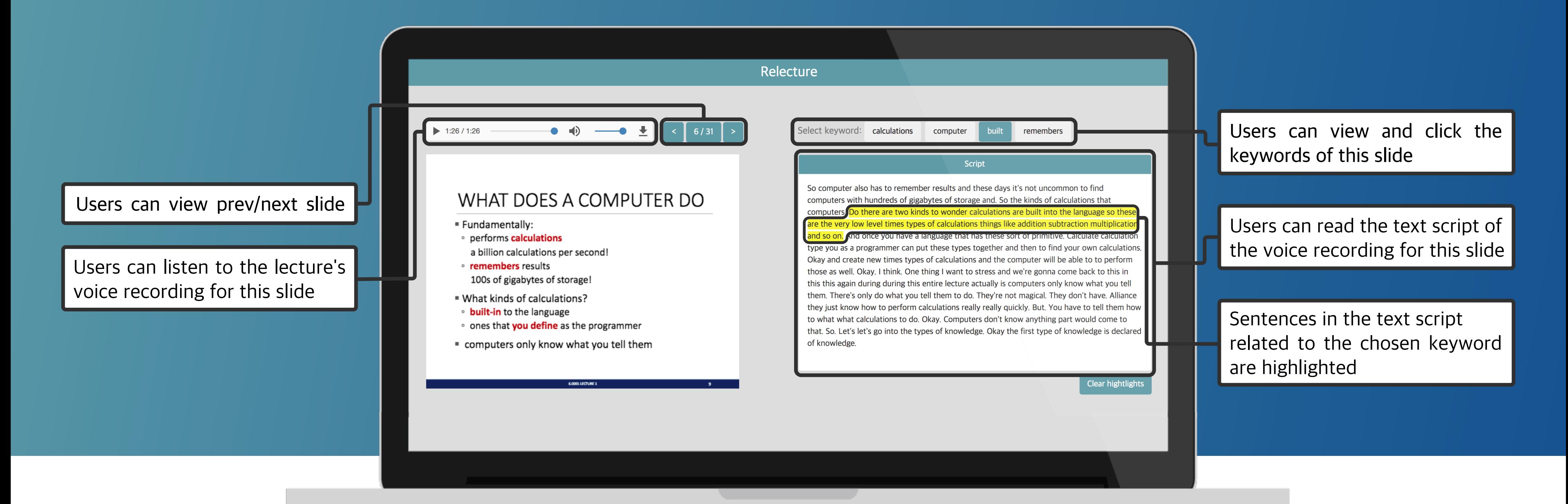

### **VOICE TO TEXT CONVERSION**

- Used IBM Watson Speech to Text
- Accuracy of voice-to-text improved by using a custom dictionary
- Dictionary words picked out from contents of the lecture slides except stopwords ('a', 'the', 'who', 'is', ...)

#### **PDF TEXT EXTRACTION**

& top 3 bold words of the slide that occur the most in the text script

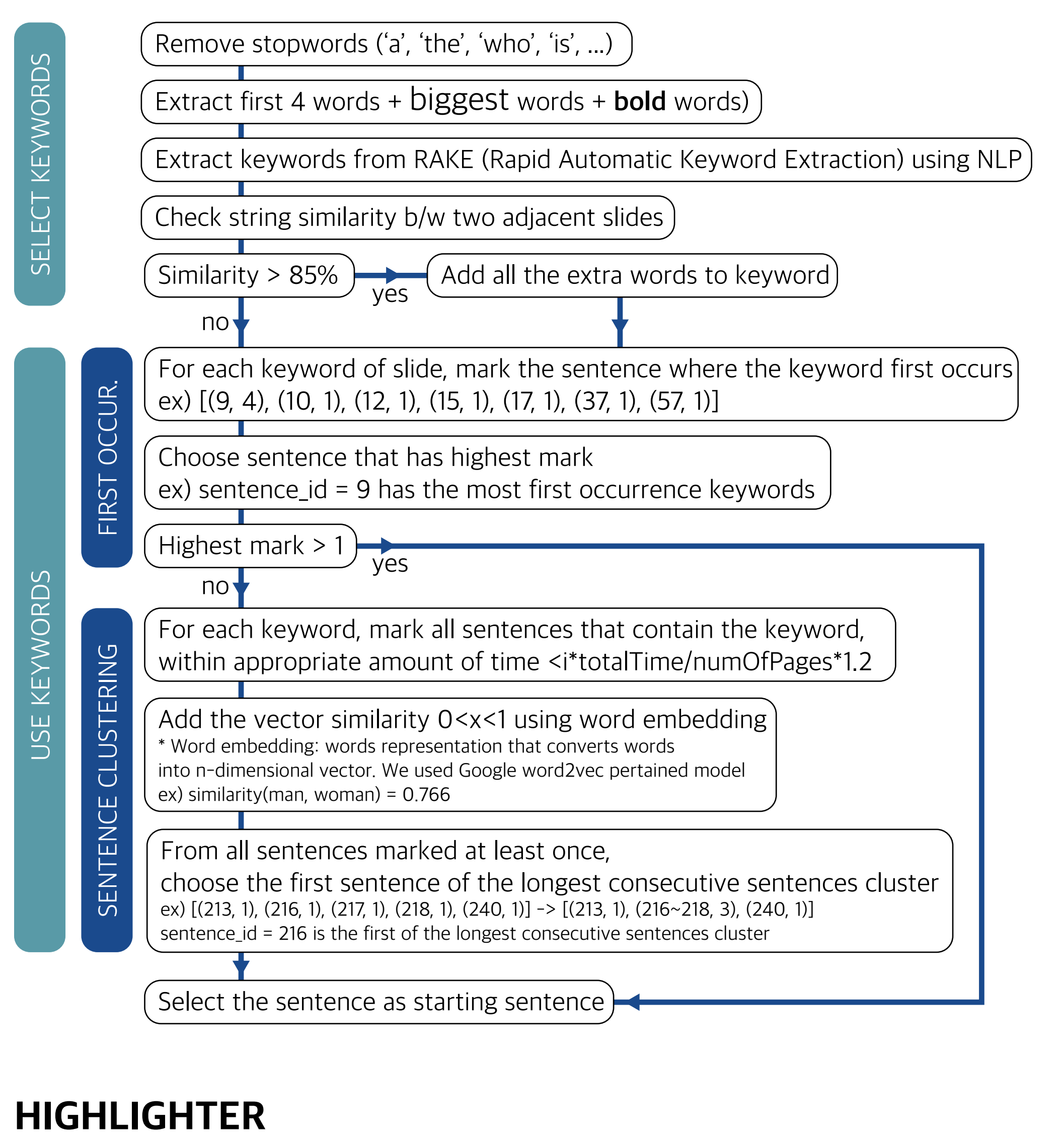

#### **SYNCHRONIZATION**

## **OVERALL FLOW**

Lecture Domain: MIT-Introduction to Computer Science and Programming in Python (Fall 2016, Instructor: Dr. Ana Bell)

### **ACCURACY**

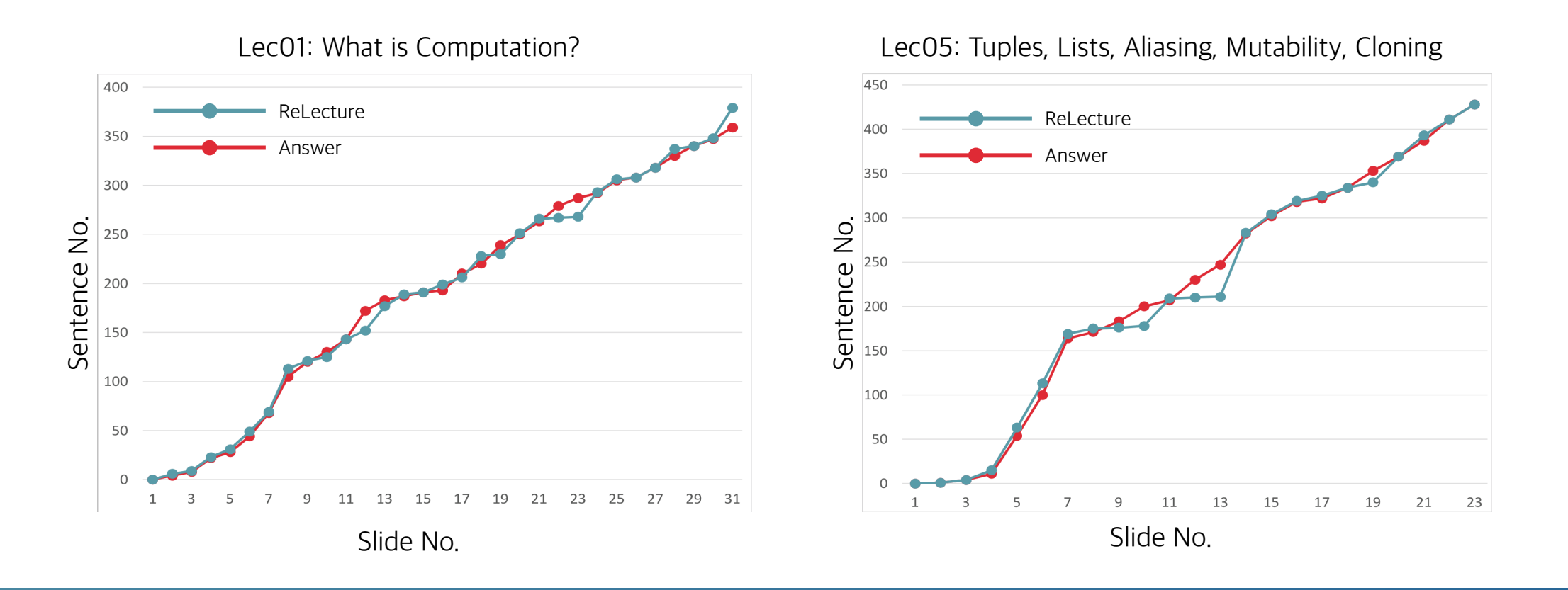

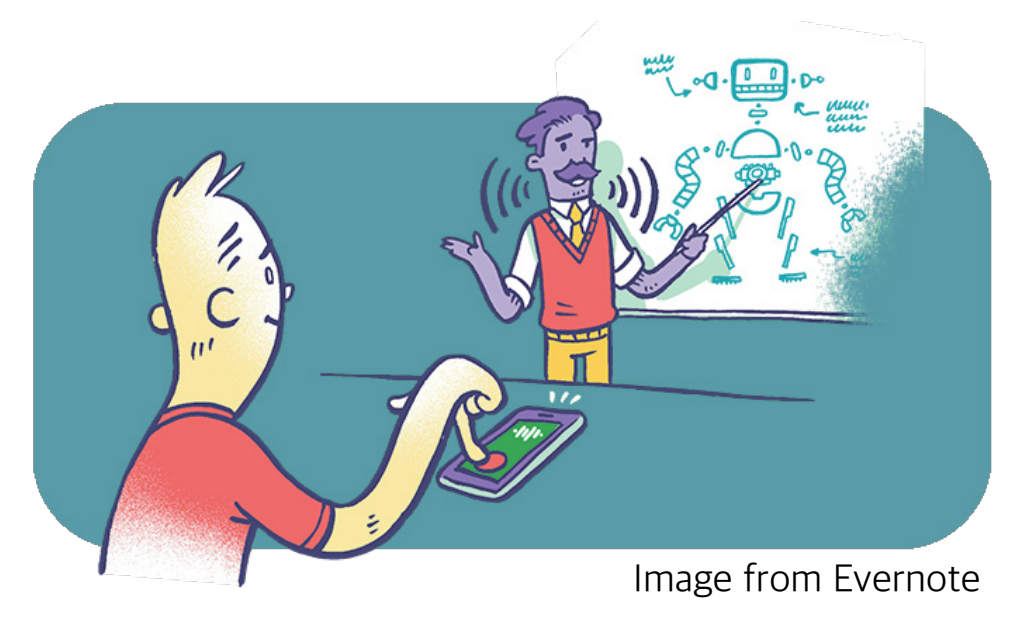